# Dilatacao Linear Crack (LifeTime) Activation Code Free Download X64

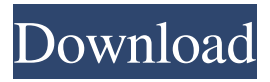

## **Dilatacao Linear Crack+ Free For PC**

For Windows XP/Vista/7: 1) Download and install the Dilatacao Linear Crack Free Download trial version from the official website. 2) Place the Dilatacao Linear folder in the folder that contains the executable file(s). For Linux/Mac OS X: 1) Download and install the Dilatacao Linear trial version from the official website. 2) Place the Dilatacao Linear folder in the folder that contains the executable file(s). Dilatacao Linear Help: 1) Load the Dilatacao Linear software from the main menu. 2) After the software has finished loading it will show a window that asks you to choose the operating system that you are using (Windows or Linux/Mac). Select your operating system. 3) After choosing your operating system, you will see a window that asks you if you would like to install the software. Select the Yes radio button to install the software. 4) After the software has finished installing, you will see the Dilatacao Linear software icon in the system tray. Click on the icon to start the software. 5) The main menu of the Dilatacao Linear is divided in three sections, you have to click in the center area to start the simulation. Dilatacao Linear features: 1) Dilatacao Linear is a simulation software that simulates the linear thermal expansion of an object when it is heated up. 2) The color map can be modified to the specific parameters that you would like to see (temperature, time,...). 3) You can change the amount of heat power or decide if you want to work with zero power or maximum power. 4) The time of the experiment can be modified in order to reach the desired temperature more quickly. 5) The experiment is considered finished when the user reaches the desired temperature. 6) The experiment is stopped when the user removes the electric heater from the simulation object. 7) The experiment is stopped when the user removes the simulation object from the experiment. 8) The experiment is stopped when the user chooses to exit Dilatacao Linear (e.g. use the Q key to quit the program). 9) The experiment can be performed multiple times (press the D key) and then the data can be saved and imported to Excel and other applications. Limitations: 1) Dilatacao

### **Dilatacao Linear Crack + With Serial Key**

Show the thermophysical properties of a solid or gas. The user can specify the user parameters and thermal history. The program is supported in the command line and also in the main window In our previous video about the Dilatacao Linear Free Download you can see more details. Support us by subscribing our channel: - More pictures: - More details: Physical Chemistry Experiment This playlist is created for educator who would like to use the fun and chemistry games that are available on YouTube to enhance their students' learning and to create cross curricular links. Feel free to use to! published: 15 Sep 2012 Crystallization of Water Ice (Solid) This is a solidification of water ice. I show one method that actually produces ice that is softer but can be broken up. The Sub-Ponic Geothermal System™ harnesses solar energy by using Earth's temperature difference and the latent heat of sublimation to produce electricity on the spot. I'll show how this works and why it is a super-efficient, super-affordable renewable energy system. Please support my channel by subscribing and donating to my channel. Your donation helps me to progress and achieve my own personal goals. I donate 100% of the fees to help in efforts for a more sustainable planet and healthier people. ►Subscribe ►Follow ►Tweet ►Visit Make sure to hit the like button and leave a... Dilatacao Linear Crack Mac is a handy application that intends to simulate a physics experiment on your desktop. It allows you to view the effect of the temperature increase on a solid object by watching the thermal linear expansion. In order to run the experiment you need to follows the instructions from the main menu and turn on the

electric heater. The user can also change the current that powers the heater in order to reach maximum power in less time 77a5ca646e

## **Dilatacao Linear Crack+ Activation Code With Keygen Free Download**

=========== Diliatacao Linear is a physics experiment that simulates the effect of heat on the solid object. The main screen consists of two objects in a line, one side heated and the other cold. The function is simple, but the possibilities are big! Linear Form ========== Diliatacao Linear has a linear form and it's great for experiment the linear behavior of solid objects like wood, rock, metal or others. Linear data ========== The simulator is based on 3D data so you can freely modify the experiment. From these data you can save your experiment for future analysis. Linear data ============ Visualizers in the applications can also be adjusted to the experiment so you can see the objects in another way. Linear Physics =============== To get the experiment ready you must turn on the heater. In order to turn the heater on you can change the heater current. If you wish you can even limit the time that the heater power the object to be tested. Linear Physics  $==$  Once the heater is turned on, if the object is heated too quickly the metal crumbles or breaks, so you will be able to see the effect of the temperature increase on the object. Linear Physics =============== If you want to repeat the experiment you need to use the same data. You can use the option that saves the experiment for future analysis. Linear physics =============== This option is not only for the simulation of the experiment but you can even use the simulator to test the material of the object to be tested. Linear physics =============== Remember: All the experiments that you save will remain on the laboratory. Linear physics =============== If you turn the heater off, you will see the object cold. In this demo of ImageJ/Fiji, I show you how to define and create a user-defined variable, how to link your user-defined variables to built-in variables, and how to use the built-in tools and plugins in ImageJ/Fiji. To be able to view the documentation that accompanies this video, you'll need to log in to the ImageJ website. To do that, click the link: \*What is object tracking?\* ------------------------------------------------------ Tracking or tracking points are a useful tool that can allow you to view changes in the live

### **What's New In?**

. A physics experiment for 2D and 3D. Requires Java 5.0 or higher. . Best compatible with Windows XP, Windows Vista and Windows 7. . The 3D Viewer requires the OpenGL version 2.0. . If you wish to use the 3D Viewer you need to install the 3D API plug-in. . Requires Java plug-in 3.4. . Requires a Java runtime of at least version 1.5. . Show the temperature of the material in time. . Help with instructions in English, French and Spanish. . Languages: English, French and Spanish. . Viewer for 3D. Requires Java plug-in 3.5. . The 3D viewer includes an animation of the selected material. Features: . Energy: the amount of power that is used by the heater. . Current: the heater's current, specified in amperes. . Time: the time the heater is active. . Power: the total amount of power in watts. . Slope: how the rate of change of temperature changes over time. . You can also watch the temperature of the material in a continuous animation. . Fast moving objects become distorted in the linear expansion view. . You can save your experiment by pressing the "Save" button. . Press the "ESC" key to close the application. . All experimental results are saved to the serial port. . Main display: the experimental results of the project. . Experimental results are saved into a file on the SD card. . Edit the text, size and position of the text in the main display. . Only the main display is modifiable. . Change the text color. . Change the background color. . The background is a gradient from dark blue to white. . Brightness of text and background can be modified using the

brightness keys. . Text can be modified from black to white. . Sizes and position of the text can be modified using the size keys. . You can change the text and size of the header. . You can change the size and position of the title window. . You can change the position of the buttons. . You can change the size of the buttons. . You can hide or show the buttons. . You can create buttons for each experiment. . You can save your experiment by pressing the "Save" button. . Press the "ESC" key to close the application. . Options: the options include the following: . On/Off: the heater is On or Off. . Modes: select the heater's modes. . I and O: The heater is reading from the serial port I and O (digital port). . Reset: the

## **System Requirements For Dilatacao Linear:**

Recommended specs: i5 3360 / i7 3960X 12GB RAM 2-4 Gigs VRAM 100% Disk Space VR Ready System: An Intel Core i5 or i7-series desktop processor NVIDIA GeForce GTX 1070, 1080, or Titan Xp 8GB VRAM or more 16GB+ of system RAM DirectX 12-compatible NVIDIA GPU A Ryzen CPU (X, B, or C) with at least 8 cores (Check for compatibility

Related links:

[https://community.soulmateng.net/upload/files/2022/06/WVJk8GRfrbcvG9biR4Y9\\_06](https://community.soulmateng.net/upload/files/2022/06/WVJk8GRfrbcvG9biR4Y9_06_2dfa6f2cad6a00b9653e18278bdde98c_file.pdf) [\\_2dfa6f2cad6a00b9653e18278bdde98c\\_file.pdf](https://community.soulmateng.net/upload/files/2022/06/WVJk8GRfrbcvG9biR4Y9_06_2dfa6f2cad6a00b9653e18278bdde98c_file.pdf) http://www.skyhave.com/upload/files/2022/06/h3Or5LtC6k8nJxasLFsz\_06\_49fcf630a9 [f6788e76f39408797daeb5\\_file.pdf](http://www.skyhave.com/upload/files/2022/06/h3Qr5LtC6k8nJxasLFsz_06_49fcf630a9f6788e76f39408797daeb5_file.pdf) <https://www.pteridoportal.org/portal/checklists/checklist.php?clid=7543> [https://richonline.club/upload/files/2022/06/q6caLhDGGBDDTmS2ueyP\\_06\\_49fcf630](https://richonline.club/upload/files/2022/06/q6caLhDGGBDDTmS2ueyP_06_49fcf630a9f6788e76f39408797daeb5_file.pdf) [a9f6788e76f39408797daeb5\\_file.pdf](https://richonline.club/upload/files/2022/06/q6caLhDGGBDDTmS2ueyP_06_49fcf630a9f6788e76f39408797daeb5_file.pdf) <https://coreelevation.com/2022/06/06/psping-crack-activation-code-with-keygen-latest/> <https://pia-news.com/advert/bulkoa-eood-tarsi-da-naznachi-rabotnitsi-i-sluzhiteli/> [https://mondetectiveimmobilier.com/wp](https://mondetectiveimmobilier.com/wp-content/uploads/2022/06/Spam_Bot_Blocker.pdf)[content/uploads/2022/06/Spam\\_Bot\\_Blocker.pdf](https://mondetectiveimmobilier.com/wp-content/uploads/2022/06/Spam_Bot_Blocker.pdf) [https://kangurearte.com/wp-content/uploads/2022/06/Apache\\_Pig.pdf](https://kangurearte.com/wp-content/uploads/2022/06/Apache_Pig.pdf) <https://spametafilinunglyc.wixsite.com/fursmornopen/post/affirmachine-genuine-crack> <https://mysterious-springs-90661.herokuapp.com/berlout.pdf>